# **\_include\_scayt\_parameters\_for\_tinymce4**

## **scayt\_customerId**

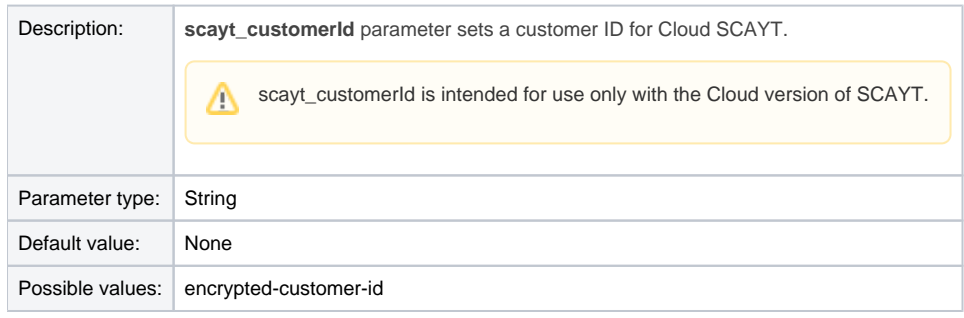

Example:

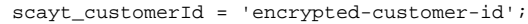

Back to the top...

## **scayt\_serviceProtocol**

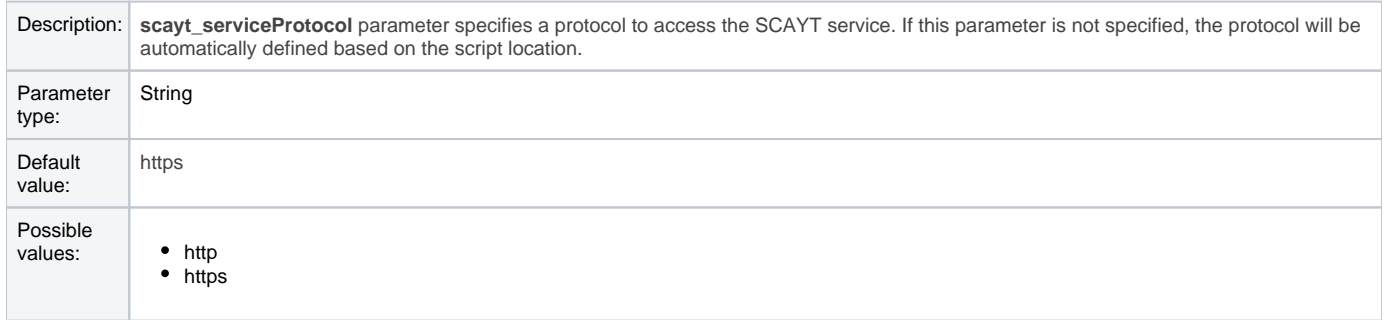

## Example:

scayt\_serviceProtocol='https';

Back to the top...

## **scayt\_serviceHost**

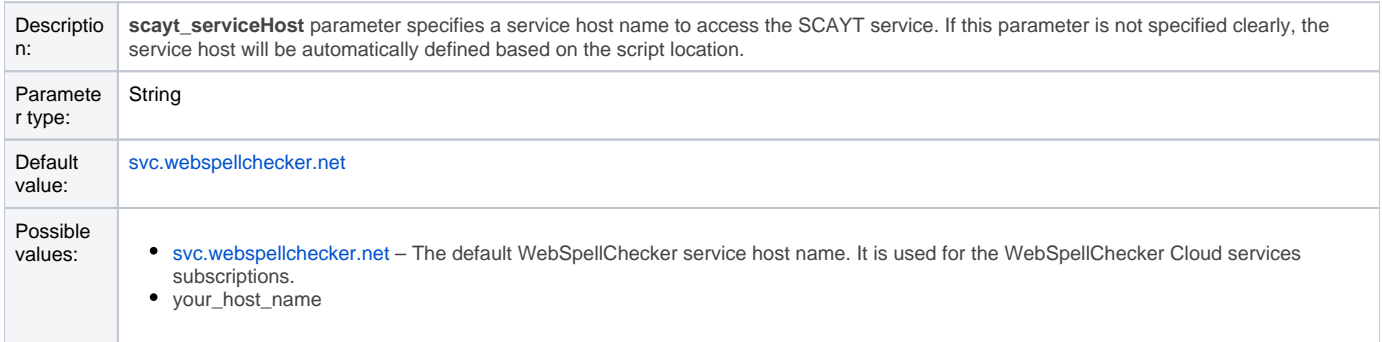

#### Example:

scayt\_serviceHost='your\_host\_name';

## **scayt\_servicePort**

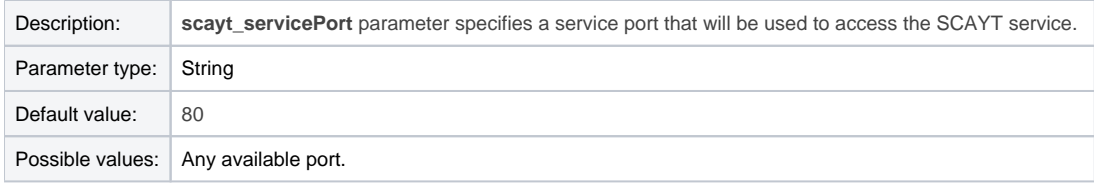

#### Example:

scayt\_servicePort ='2330';

Back to the top...

## **scayt\_servicePath**

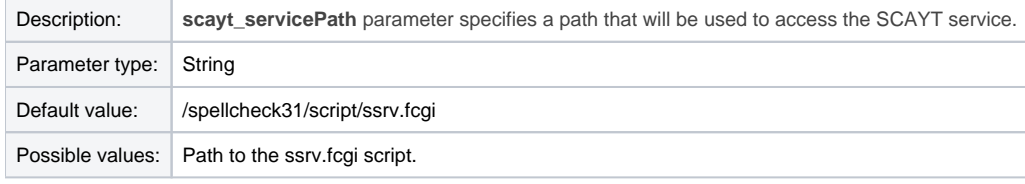

#### Example:

```
scayt_servicePath ='spellcheck31/script/ssrv.fcgi';
```
Back to the top...

## **scayt\_srcUrl**

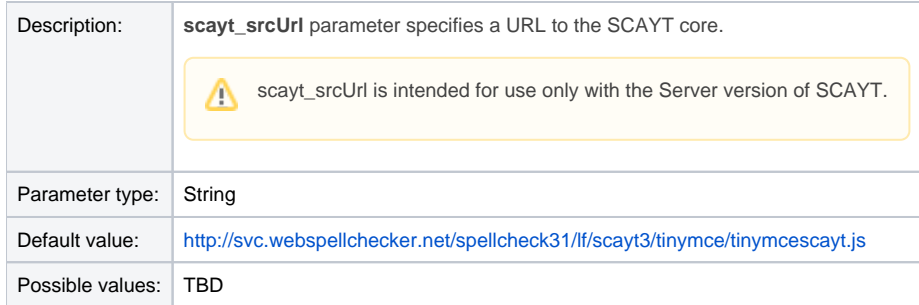

Example:

scayt\_srcUrl ='http(s)://your\_host\_name/spellcheck31/lf/scayt3/tinymce/tinymcescayt.js"';

Back to the top...

## **scayt\_autoStartup**

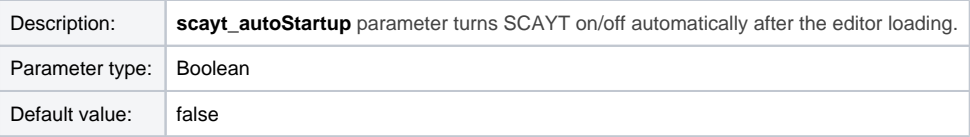

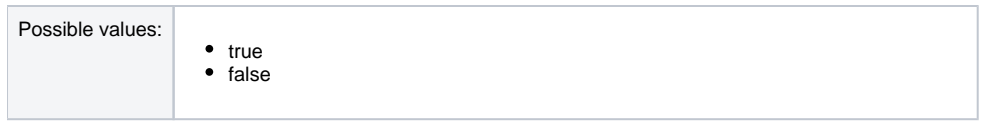

#### Example:

scayt\_autoStartup = true;

#### Back to the top...

## **scayt\_sLang**

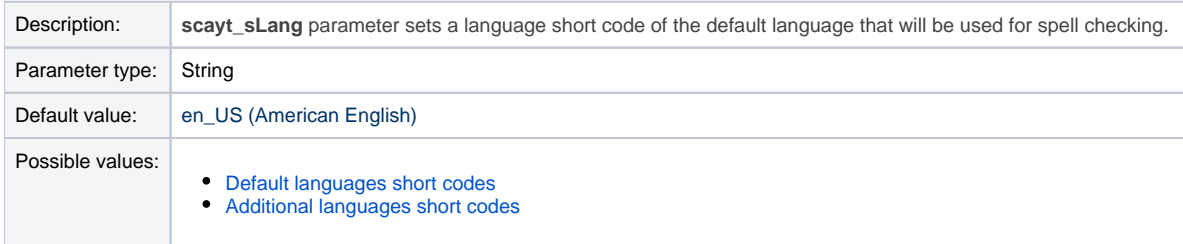

#### Example:

//Set the default language to German (de\_DE). scayt\_sLang = 'de\_DE'

Back to the top...

# **scayt\_maxSuggestions**

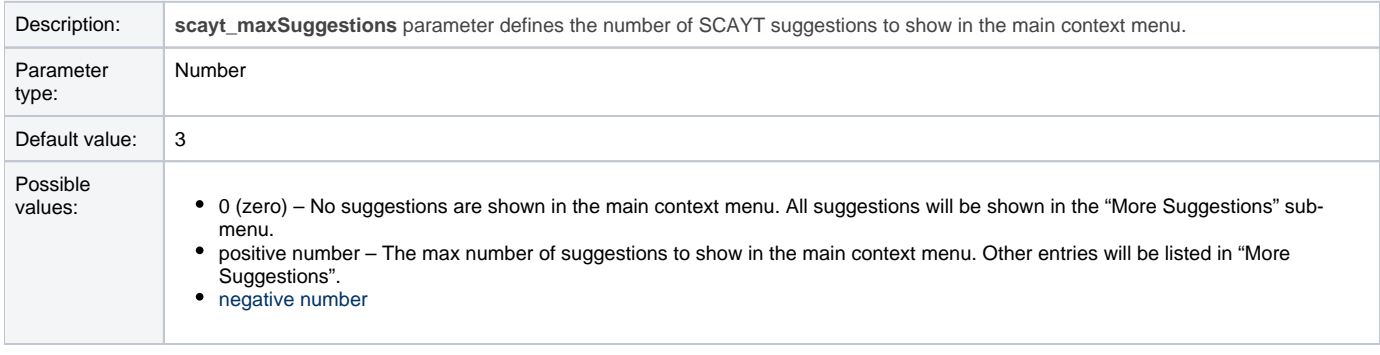

#### Example:

scayt\_maxSuggestions = 3;

Back to the top...

## **scayt\_moreSuggestions**

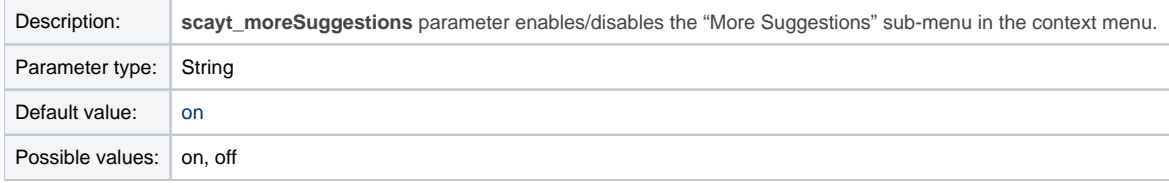

Example:

## **scayt\_minWordLength**

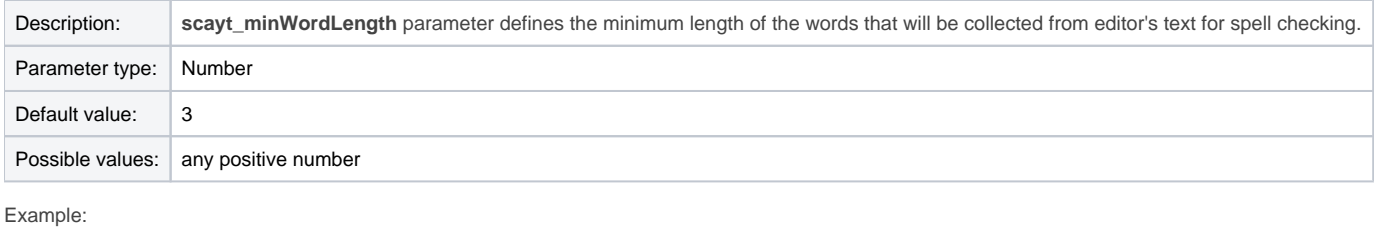

scayt\_minWordLength = 2;

Back to the top...

## **scayt\_contextCommands**

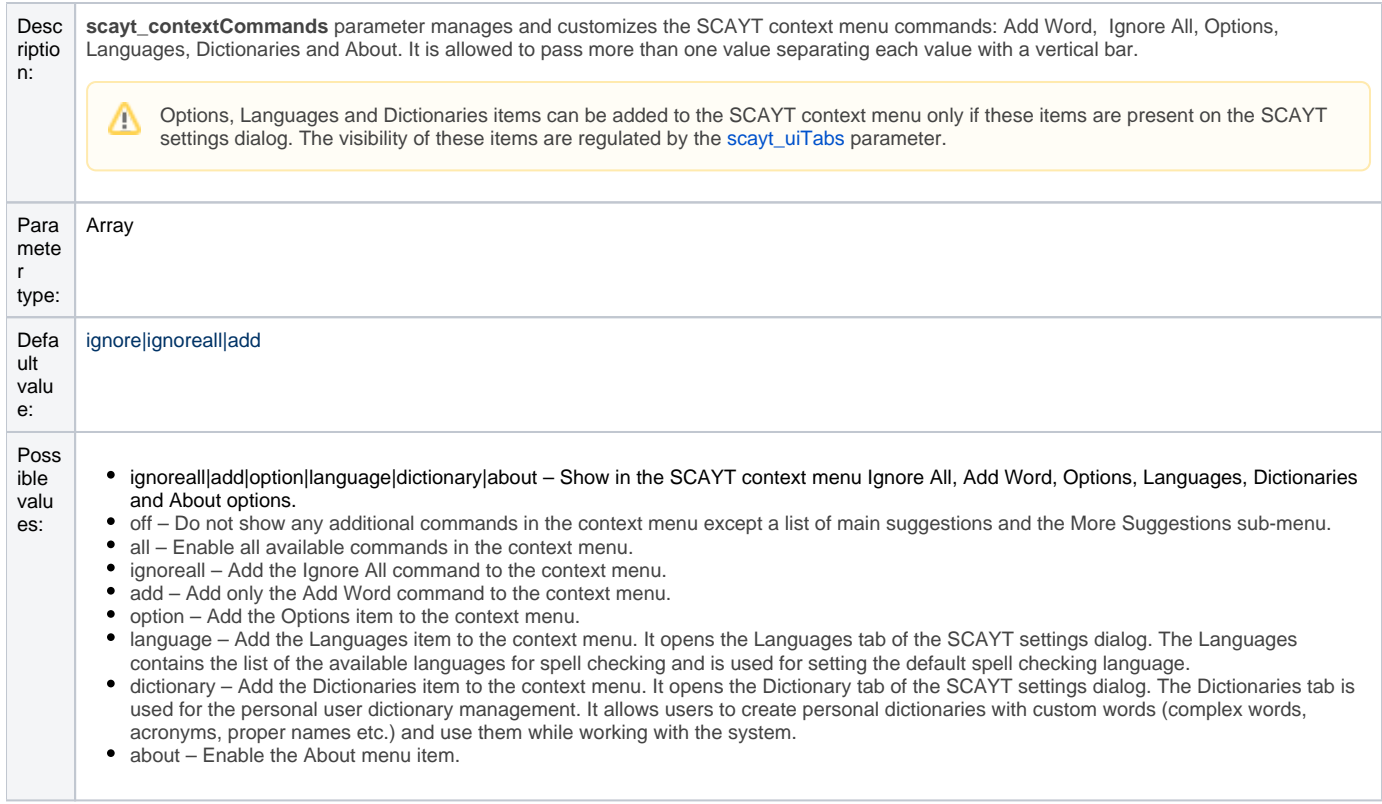

#### Example:

//Show only the Add Word and Ignore All commands in the context menu. scayt\_contextCommands = 'add|ignoreall';

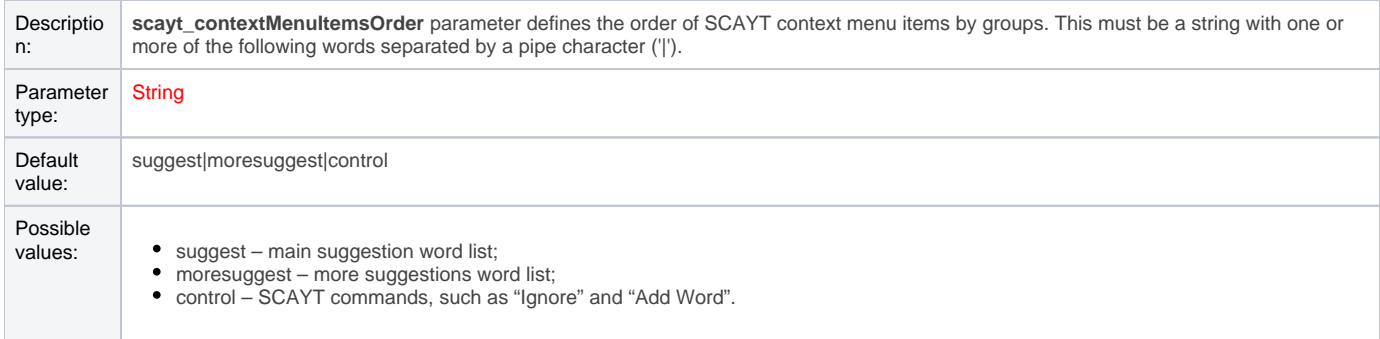

#### Example:

scayt\_contextMenuItemsOrder = 'moresuggest|control|suggest';

## Back to the top...

# <span id="page-4-0"></span>**scayt\_uiTabs**

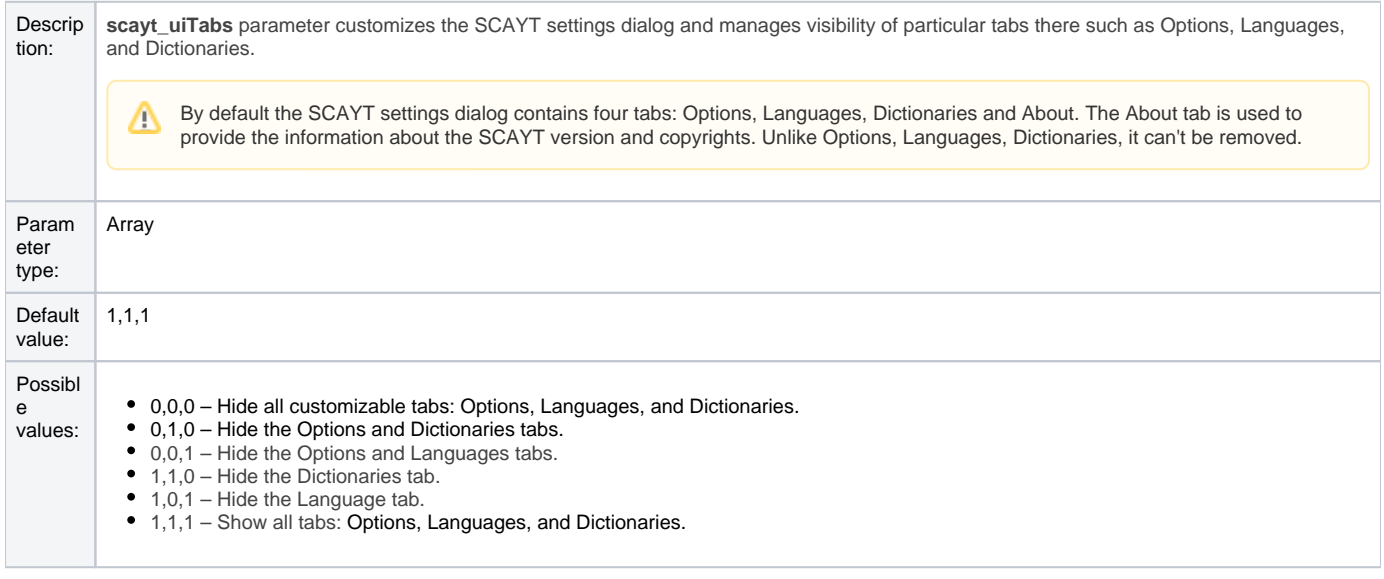

## Example:

//Hide the Languages tab. scayt\_uiTabs = '1,0,1';

Back to the top...

# **scayt\_customDictionaryIds**

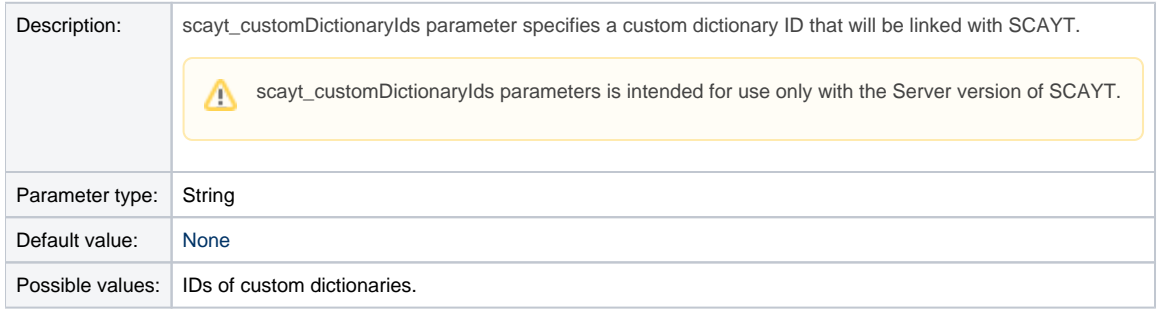

#### Example:

scayt\_customDictionaryIds='3021,3456,3478';

Back to the top...

# **scayt\_userDictionaryName**

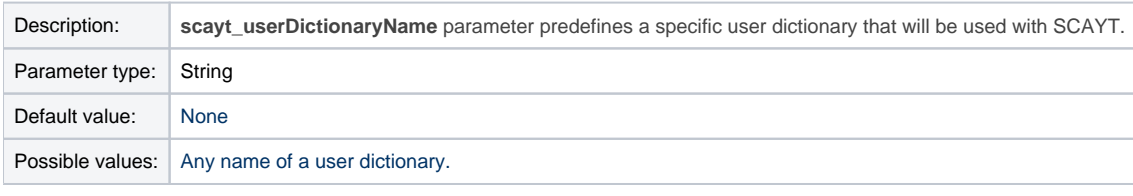

#### Example:

scayt\_userDictionaryName='user\_dictionary\_name';

Back to the top...

# **scayt\_elementsToIgnore**

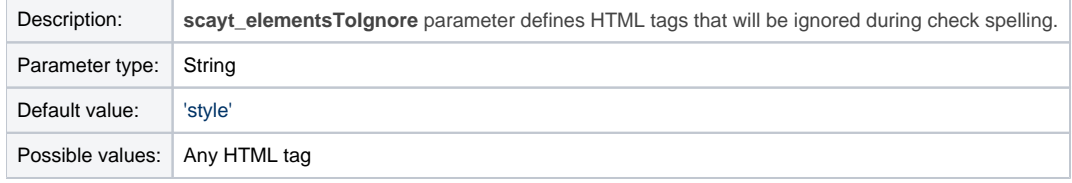

#### Example:

scayt\_elementsToIgnore='del,pre'';

Back to the top...